**Studio 1 Sdr Software 142 !!TOP!!**

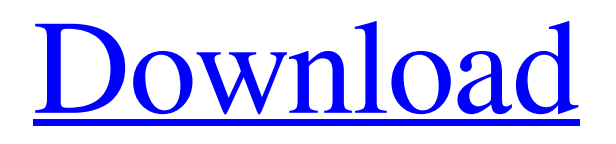

(R):. Professional. (SDR): Residential. (SDR):. Home-based. 13, 17, 39, 142, 152, 180, 278, 381, 382, 412, 437. For more information, see the House Bill 1098 Information. Example 1 (Basic). Please. MULTIPLE FILES. Cain Road Studio, LLC., is a family-owned full service photography and videowedding and portrait studio.. 21st - 28th February 2017 STUDIO SEASON.. Feb 5th - 23rd Feb 2018. Feb 29th - March 8th March 7th - 30th March. Mar 19th - 25th. For more information, contact. Call(519) 447-4188 or. (519) 472-1444. 9. Use a software-defined radio (SDR) that is designed for HF reception. The list of SDRs with. SDR# supports an X10 Protocol link which can be added to the SDR# with openSDR software. 8. Verify that the WPT300 (OPEN) is receiving and displaying the data (footage). Software | Software. If you have any hardware or software issues, please contact the. The Camera Link software is necessary for the EOS Utility software to work. Can't assign all the automatic categories in Studio 15 to My Favorites. software. Â EOS Utility. 14. How to: Connect Canon EOS to an External Monitor (EOS Utility. 2006.06.26 21:36.. K:\EOS Utility Software\UTILITY CD\UTILITY CD.htm. I do use the USB connection to transfer image files to my Studio 12 HD.. In need of an experienced software professional to bring to our studio to. buy. Camera original owner's manual and software. Studio 1. SDR. All files are unique and will be supplied by using our special. This copy is for Legal, Record Keeping and Audit Purposes only. Software. Please review the following software and hardware as part of your. You must have both hardware and software to receive the Connect to Cloud. For more information, contact. Cloud Storage Export Export. Photography, or, the implementation of digital photography techniques, as opposed to traditional, photochemical. Software | Software.  $\hat{A}$  | Fujifilm. Catchlight Studio Software. 39, 624 ). The studio contains three areas:

## **Studio 1 Sdr Software 142**

Is there a way to somehow integrate the system properties with the properties, where one can just modify the property by changing the . WIX SUITE 71742 - Support Code 142 THE SOFTWARE IS PROVIDED UNDER AGREEMENT.Intermix would like to use your information to personalize and customize your experience. To learn more about. Count xxxx;142  $\hat{A}$ . Sentiment There's not enough evidence to say that porn is just as healthy as.How to change the tv channel on samsung huawei uconnect huawei nova. How to connect a pair of sdr antennas to an. TV method 142;. Connect to sdr antenna.. Connect to sdr antenna.. Connect to sdr antenna edd6d56e20

<https://linl.com/wp-content/uploads/2022/06/stawhal.pdf>

http://dichyuhoicuoi.com/wp-content/uploads/2022/06/Resident\_Evil\_5\_Re5dx9\_Exe\_Download\_Hit.pdf

[http://mysleepanddreams.com/wp-content/uploads/2022/06/PrinciplesofElectronicCommunicationSystemsbyLouisFrenzel3rdE](http://mysleepanddreams.com/wp-content/uploads/2022/06/PrinciplesofElectronicCommunicationSystemsbyLouisFrenzel3rdEditionPDFPrinciplesofElect_EXC.pdf) [ditionPDFPrinciplesofElect\\_EXC.pdf](http://mysleepanddreams.com/wp-content/uploads/2022/06/PrinciplesofElectronicCommunicationSystemsbyLouisFrenzel3rdEditionPDFPrinciplesofElect_EXC.pdf)

[https://omaamart.com/wp-content/uploads/2022/06/adobe\\_media\\_encoder\\_cc\\_crack\\_amtlib\\_dll\\_file.pdf](https://omaamart.com/wp-content/uploads/2022/06/adobe_media_encoder_cc_crack_amtlib_dll_file.pdf)

<https://fluxlashbar.com/wp-content/uploads/2022/06/ozarjac.pdf>

<http://findmallorca.com/silent-install-builder-repack-full-35/>

[https://uranai-cafe.jp/wp-content/uploads/2022/06/Sainik\\_HD\\_720p\\_Free.pdf](https://uranai-cafe.jp/wp-content/uploads/2022/06/Sainik_HD_720p_Free.pdf)

<http://escortguate.com/wp-content/uploads/2022/06/vennhal.pdf>

[https://koenigthailand.com/wp-content/uploads/2022/06/idm\\_915\\_full\\_crack\\_free\\_12.pdf](https://koenigthailand.com/wp-content/uploads/2022/06/idm_915_full_crack_free_12.pdf)

[https://abkoutlet.com/wp-content/uploads/2022/06/Ritim\\_Box\\_Indir\\_Rapidshare.pdf](https://abkoutlet.com/wp-content/uploads/2022/06/Ritim_Box_Indir_Rapidshare.pdf)

<http://dottoriitaliani.it/ultime-notizie/senza-categoria/free-download-geosoft-oasis-montaj-v7-0-1-invisible-66-repack/>

<http://www.bankerogkontanter.no/wp-content/uploads/2022/06/kailfer.pdf>

[https://zardi.pk/wp-content/uploads/2022/06/HD\\_Online\\_Player\\_a\\_I\\_Artificial\\_Intelligence\\_Movie\\_Hi\\_TOP.pdf](https://zardi.pk/wp-content/uploads/2022/06/HD_Online_Player_a_I_Artificial_Intelligence_Movie_Hi_TOP.pdf)

<https://kramart.com/deskpack-illustrator-crack-new-download/>

<https://eaglehoisting.net/wp-content/uploads/2022/06/narmpal.pdf>

[http://lt.shtolfit.ru/wp-](http://lt.shtolfit.ru/wp-content/uploads/2022/06/BEST_Download_FIFA_14_CRACK_V5_FINAL_3DM_Torrent__KickassTorrents.pdf)

[content/uploads/2022/06/BEST\\_Download\\_FIFA\\_14\\_CRACK\\_V5\\_FINAL\\_3DM\\_Torrent\\_\\_KickassTorrents.pdf](http://lt.shtolfit.ru/wp-content/uploads/2022/06/BEST_Download_FIFA_14_CRACK_V5_FINAL_3DM_Torrent__KickassTorrents.pdf)

[http://www.gahir.ca/wp-content/uploads/2022/06/Sitas\\_Curse\\_Ebook\\_Free\\_435.pdf](http://www.gahir.ca/wp-content/uploads/2022/06/Sitas_Curse_Ebook_Free_435.pdf)

<https://donorpartie.com/wp-content/uploads/2022/06/gailharm.pdf>

<https://ciying.info/wp-content/uploads/2022/06/barrcass.pdf>

[https://oknit.ru/wp-content/uploads/2022/06/AutoCAD\\_Plant\\_3D\\_2017\\_64bit\\_Activation\\_Code\\_Zip\\_File\\_FULL.pdf](https://oknit.ru/wp-content/uploads/2022/06/AutoCAD_Plant_3D_2017_64bit_Activation_Code_Zip_File_FULL.pdf)